# **pie Ausstellungen des Heineanums**

**Die Geschichte der öffentlichen Ausstellungen des Heineanums beginnt** am 23. September 1909, als das umge**baute und aufgestockte Nebengebäude der SpiEGELSchen Kurie am Dom platz** 36 **feierlich als Museum Heineanum eröffnet wurde. Hierher waren die 7313 Standpräparate vom Klostergut** St. Burchard umgezogen und in gro**ßen Glasschränken mit 132 laufenden** Metern Schaufläche, nach der dama**ligen Systematik geordnet, in beiden Etagen ausgestellt. Da Vertreter aller Vogelgruppen aus allen Erdteilen zu sehen waren, kann man dies als die erste** Ausstellung "Vögel der Welt" bezeichnen. **Besser aber spricht man wohl von einer Schausammlung, da die Vögel, alle vorhandenen Exemplare jeder Art, nur mit ihren handschriftlichen Etiketten versehen, aufgereiht standen. Bis 1945 blieb sie unverändert.**

# **Wiedereröffnung der Ausstellung**

Bei dem schweren, Halberstadt in Schutt und Asche legenden, Bombenangriff vom 8. April 1945 wurde besonders die obere Etage stark beschädigt. Infolge des Mangels an Material und des dringenderen

Bedarfs für andere Zwecke konnte erst im Dezember 1951 in der unteren Etage wieder der erste Abschnitt einer Ausstellung, diesmal ausdrücklich mit dem Titel *"Vögel der Welt",* eröffnet werden. 1953 zur 3.Tagung der DDR-Ornithologen, anläßlich des 100. Jahrestages der DO-G-Tagung in Halberstadt, konnten die Teilnehmer dann das kurz vorher fertiggestellte Erdgeschoss besichtigen. Allerdings wurde die anscheinend geplante Fortsetzung **(Busch** 1953,1957) in der oberen Etage, die nach Reparatur als Magazin genutzt wurde, nie ausgeführt. Die Ausstellung war in einem Teil der alten Sammlungsschränke untergebracht, die Anzahl der Vögel stark verringert, aber erläuternde Texte und Abbildungen waren zugefügt worden. R. **Busch** hatte sie unter wissenschaftlicher Beratung von W. **M eise** entworfen und erstellt.

Nachdem K. **Handtke 1**956 als hauptamtlicher Betreuer der naturkundlichen Sammlungen gekommen und das Heineanum dem Städtischen Museum eingegliedert worden war, veränderte sich ab 1958/59 die gesamte Museums-Konzeption (HANDTKE 1974). Die alten

*Blick in die Ausstellung "Vögel der Welt", die Kuno Намотке**geplant hat, von 1963 bis 1974 aufgebaut wurde (Gestaltung: Ernst F ricke, Hajo Hrncirik, Heidrun Scheidt) und bis 1983 in der oberen Etage des Ausstellungsgebäudes zu sehen war.*

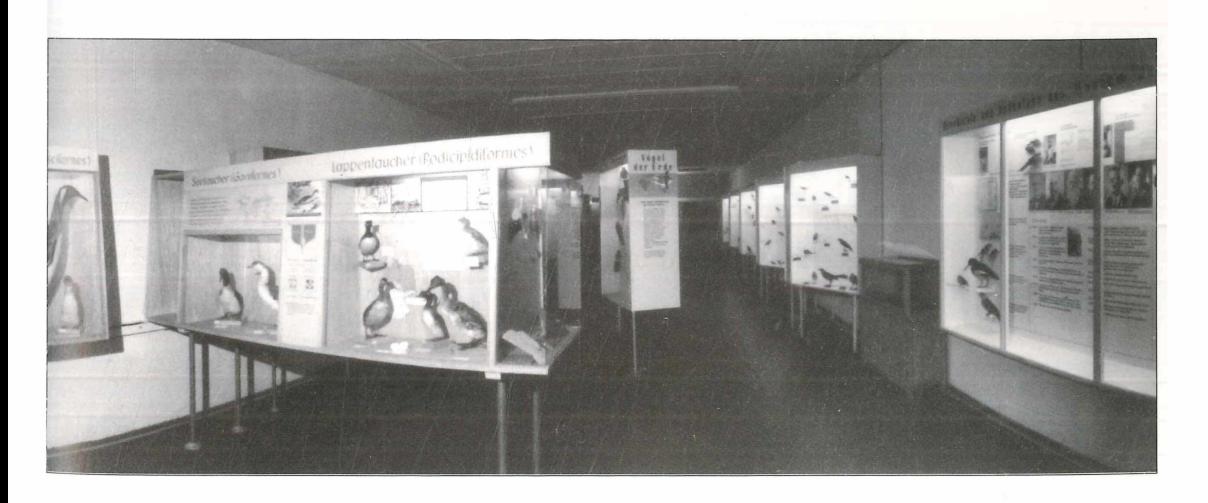

Naturausstellungen des Städtischen Museums wurden entfernt. Dafür sollte im Gebäude des Heineanums eine Ausstellung über Natur und Landschaft des Harzes und seines nördlichen Vorlandes das Erdgeschoss füllen, das obere sollte den Vögeln Vorbehalten sein. Über Anfänge gelangte die Ausführung des Planes jedoch nie hinaus: Zwei Abschnitte, die Halberstädter Saurierfunde und die Geologie wurden 19591 fertig, letztere aber 1966 bereits wieder abgebaut.

Die verbleibende Fläche (etwa drei Viertel des Raumes) wurde für Sonderausstellungen, die größtenteils im eigenen Hause entstanden, genutzt. Einige wurden als Wanderausstellungen vorwiegend in Ortschaften des Kreisgebietes, aber auch landesweit gezeigt. Dafür kamen von anderen Museen zeitweilige Ausstellungen im Austausch. Ab Anfang der 1970er Jahre konzentrierte man sich auf die Dauerausstellungen,für größere Sonderausstellungen fehlte im Hause dann auch der notwendige Platz.

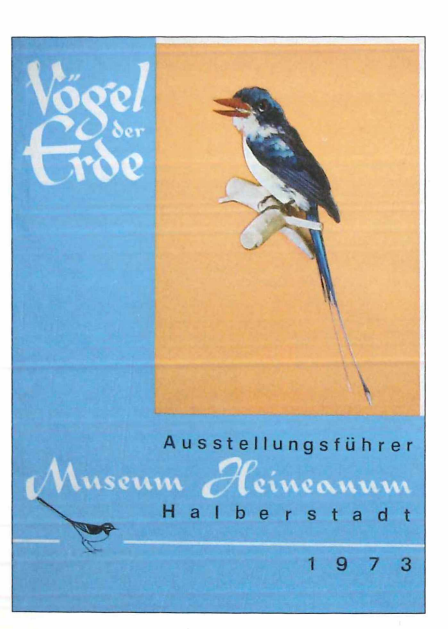

# **Ab 1963 dritte Ausstellung** *Vögel der Erde*

**Über Sonderausstellungen vor** 1945 **ist so gut wie nichts bekannt. Es dürften außer der Kolibriausstellung** 1929, **die im Zusammenhang mit dem Ankauf der ScHLüTERSchen Sammlung gezeigt wurde, allein schon des fehlenden Platzes wegen, aber kaum welche veranstaltet worden sein.**

Ab 1963 wurde die nunmehr dritte Ausstellung "Vögel der Erde" im Obergeschoss errichtet, nachdem die Vogelsammlung teilweise in andere Magazinräume umgezogen war. In 44 Vitrinen bot sie mit rund 600 gezeigten Vogelarten, übersichtlich und nach Ordnungen systematisch gegliedert, einen Überblick der Formenvielfalt dieser Tiergruppe.Texte, Abbildungen und Modelle informierten zusätzlich nicht nur über Verwandtschaft und System, sondern punktuell auch über Besonderheiten der Biologie und Lebensweise der gezeigten Vogelarten bzw.-gruppen. Am Ende des Rundgangs waren Geschichte und Aufgaben des Heineanums dargestellt. Der Aufbau zog sich, nicht zuletzt wegen geringer finanzieller und materieller Mittel, bis 1974 hin. Zur Ausstellung wurde ein ausführlicher Führer verfasst, der zwei Auflagen erlebte **(Handtke** 1973,1976).

# **Neugestaltung der Ausstellung zur Artenvielfalt**

Besonders das uneinheitliche Äußere und die durch eine doppelte Mittelreihe von Vitrinen verursachte Enge konnten bald nicht mehr befriedigen. So begannen, nach schon länger bestehenden Ideen, 1982 Planungen für eine neue Ausstellung in zwei Abschnittten: *"Vögel der Welt*" sollte die Arten- und Formenvielfalt zeigen und "Welt der *Vögel"* deren Biologie darstellen. 1983/84 erfolgten Abriss der alten Ausstellung und Neubau des ersten Teils der neuen. Es muss hier betont werden, dass

*Führer zur Ausstellung "Vögel der Welt", von Kuno Handtke ( 1973) verfasst*

diese Ausstellung ohne zusätzliche Mittel allein aus dem Haushalt finanziert wurde, größtenteils im Eigenbau und mit nur wenigen Fremdleistungen durch Schlosser,Tischler und Glaser entstand. In einer 21 Meter langen Vitrine wurden nun 286 Vogelarten untergebracht, systematisch angeordnet nach den 50 Ordnungen der Wortersschen Checklist. Anzahl und Formenvielfalt der Vogelarten in den Ordnungen spiegeln sich in den ausgewählten Exponaten wider. Auf Texte wurde bewusst verzichtet, die Namenschilder zwecks leichten Erkennens verwandtschaftlich zusammengehöriger Arten mit Farbecken versehen. Ein hypothetischer Stammbaum der Vögel vervollständigt den Ausstellungsteil zur Artenvielfalt. Am 23. September 1984 wurde, auf den Tag genau 75 Jahre nach der ersten, die nunmehr vierte Ausstellung, Vögel der Welt" eröffnet. Auch zu dieser Präsentation erschien ein kleines Begleitheft **(Nicolai** 1984).

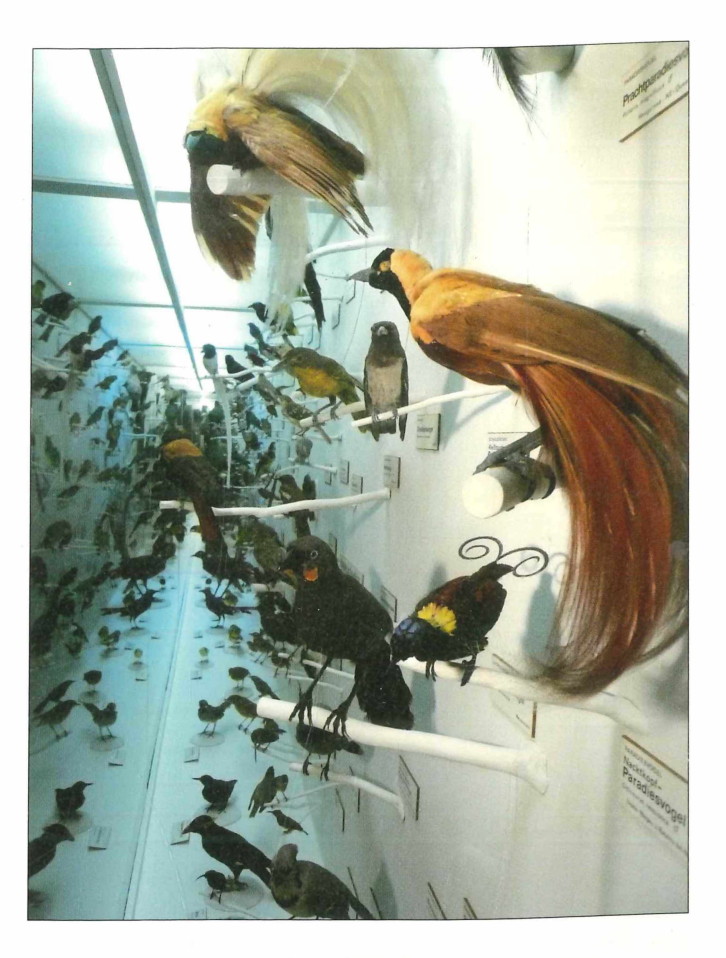

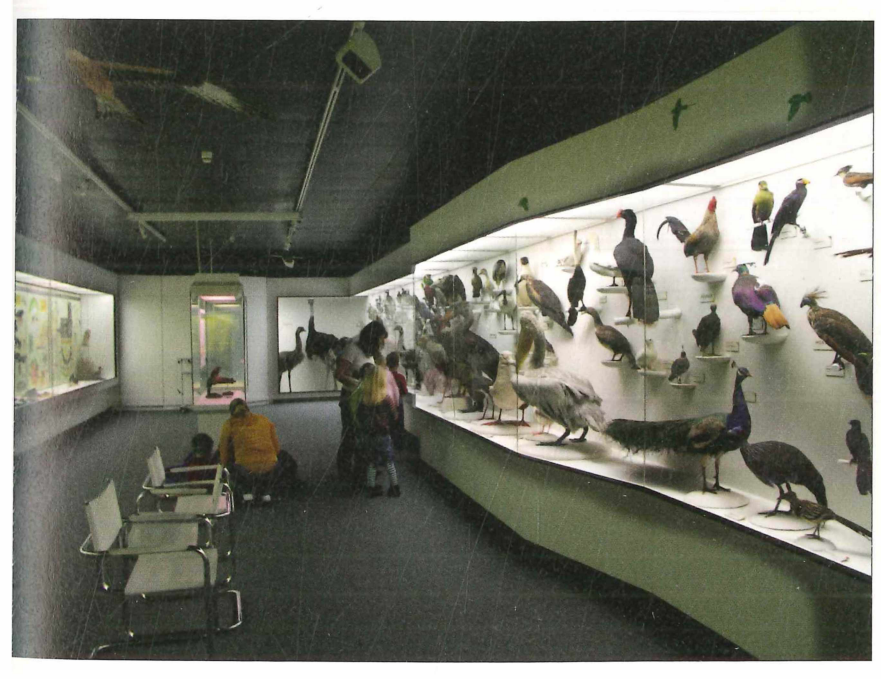

*Die beeindruckende Vielfalt der Vögel "spiegelt" sich bei einem Blick in die Stirnseite der Vitrine wider.*

*Teilansicht der großen Vitrine "Vögel der Welt" (Planung/Entwürfe: Bernd Nicolai, Gestaltung: Hajo Hrncirik, Wolfgang S ucker, Heidrun S cheidt), in der eine Auswahl von 286 verschiedenen Vogelarten system atisch geordnet die Vielfalt der Vögel zeigt.*

*Grünspecht Picus viridis bei der Nahrungsaufnahme im Am eisenhaufen; Präparat (Heidrun S cheidt) aus der äußerst gehaltvollen Ausstellung "Welt der Vögel", in der alle Teilbereiche zur Biologie der Vögel abgehandelt und veranschaulicht sind (Planung/Entwürfe: Kerstin M ammen, Bernd Nicolai, Rüdiger H olz, Helmut König).*

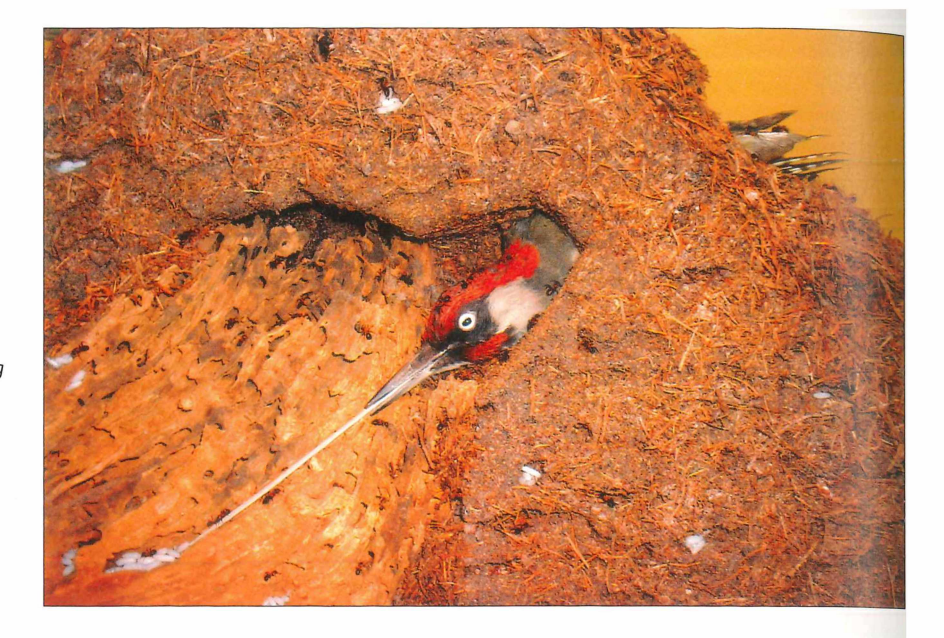

#### **Die Biologie der Vögel**

Von dem zweiten Teil wurde mit drei Tafeln 1987/88/91 der erste Themenkomplex "Gefieder" gestaltet. Fehlende Gelder verzögerten den Weiterbau. Im Rahmen eines vom Kultusministerium des Landes Sachsen-Anhalt geförderten gemeinschaftlichen Projektes (AGENDA Systematik 2000) der Naturkundemuseen konnte die Ausstellung 2003/04 vollendet werden. In der 25 Meter langen Vitrine werden 11 Themen - vom Gefieder über Brutbiologie und Vogelzug bis Nutzung - der Biologie dieser Wirbeltierklasse mittels vieler Präparate und knapper Texte erläutert. Jedes Thema wird auf ein bis drei unterschiedlich großen Tafeln (insgesamt 17) präsentiert.

Im Zuge der Ausstellungsgestaltung konnten nun auch beide Großvitrinen im Obergeschoss der Ausstellung neu mit entspiegeltem Sicherheitsglas versehen werden.

#### **Bestandsbedrohte Vogelarten**

Eine Sonderausstellung *"Bestandsbedrohte Vogel arten in der DDR"* im Jahre 1981 kann als Vorläufer der heutigen zur gefährdeten Biodiversität betrachtet werden.

In acht kleinen Aufsatzvitrinen wurden Verbreitung, Bestand und Gefährdung der,,vom Aussterben bedrohten Arten" des damals gültigen Naturschutzgesetzes der DDR vorgestellt. 1988 wurde diese Ausstellung erweitert und aktualisiert, zusätzlich wurden die stark bedrohten Wiesenvögel aufgenommen, und sie fand Platz im Rohbau der Vitrine für die geplante*"Welt der Vögel".* 1992 ergab sich infolge der Wiedervereinigung Deutschlands eine weitere Aktualisierung und Anpassung der Karten und Bestandsangaben.

Im Januar 2001 wurde unter dem Obertitel *"Faszination Natur- Agenda Systematik 2000"*2 des schon erwähnten gemeinsamen Projekts der Naturkundemuseen die Ausstellung zur Biodiversität und deren Gefährdung am Beispiel der Vögel eröffnet. Hier sind ein neues Modell der Archaeopteryx, ausgewählte vom Aussterben bedrohte Arten in Deutschland, Europa und in aller Welt zu sehen. Außerdem werden drei Vogelarten, von denen der Rotmilan und der Mauersegler als Baumbrüter im Harzvorland bzw. Harz eine besondere Rolle spielen, in Dioramen gezeigt.

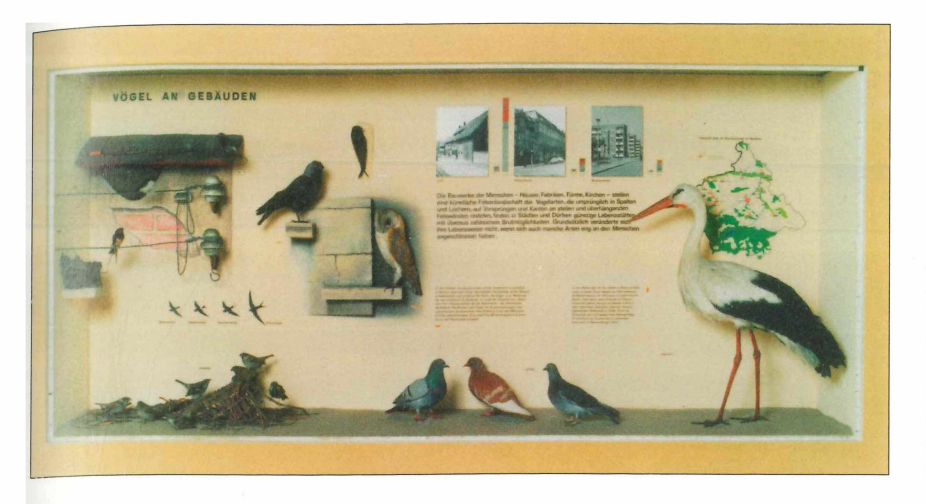

*Ansicht einer Vitrine aus der Ausstellung "Vögel des Harzes und des Nordharzvorlandes" (Planung/Entwürfe: Helmut König, Gestaltung: Ernst Fricke, Hajo Hrncirik, Heidrun Sснєют*).

#### **Akustik für die heimischen Vögel**

In der unteren Etage wurde - nach konzeptioneller Vorbereitung ab 1969 und Sonderausstellung vorgesehener Präparate - 1974/75 in zwei Etappen die *Abteilung "Vogelwelt des Harzes und des Nordharzvorlandes*" fertiggestellt (НА NDTKE 1970/71,1974). Diese gelungene Schau stellt alle Brutvögel sowie einige ausgewählte Durchzügler und Wintergäste des Gebietes vor. Viele vom Ornithologischen Arbeitskreis Nordharz und Vorland gesammelte Daten, besonders zur Siedlungsdichte, sind hier eingeflossen.

Als bedeutende Ergänzung wurde 2001 eine Tonanlage eingebaut, von der sich Besucher die Stimmen aller ausgestellten Vogelarten Vorspielen lassen können. Ansonsten nur wenig ergänzt und geändert - fehlende bzw. neu eingewanderte Arten (z.B. Ringdrossel, Sperlingskauz, Schlagschwirl, Bienenfresser, Kolkrabe), Bestandsangaben - ist sie immer noch aktuell und sehenswert. Dies belegen unter anderem die Einträge im Gästebuch.

## **Neugestaltung beim Urvogel**

Im Rahmen der gerade beschriebenen Neugestaltung wurden auch die beiden Saurierskelette (*Plateosaurus*, Dinosauria; *Eurycleidus,* Plesiosauria, Rudersaurier) aus den berühmten

Halberstädter Funden neu aufgestellt. Neben der besonderen Geologie des Harzvorlandes und der Fundgeschichte unserer Saurier werden ihre Verwandtschaft mit den Vögeln und deren Entwicklungsgeschichte in knap**per Form abgehandelt (HANDTKE 1977). Zu** dieser ständigen Ausstellung erschienen inzwischen zwei Führer in mehreren Auflagen **(Fischer** 1975, **Holz** 1986,1987, 1991). 1997 wurde die Körperhaltung des Rudersauriers - soweit es auf dem durch die Vitrine vorgegeben Platz möglich war - korrigiert. Die beiden Sauriervitrinen wurden renoviert und konnten neu verglast werden. Die Vitrine zur Herkunft

*Anlässlich der Eröffnung der Ausstellung "Vögel des Harzes und des Nordharzvorlandes" 1974 erfolgte eine Würdigung ihres Schöpfers Dr. Helmut König (links) durch den damaligen Direktor Kuno Handtke (rechts) und den Stadtrat für Kultur D. Gertig.*

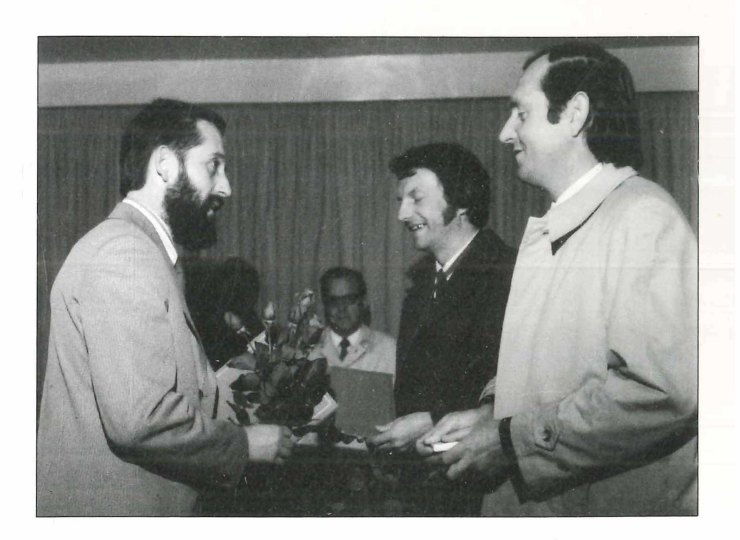

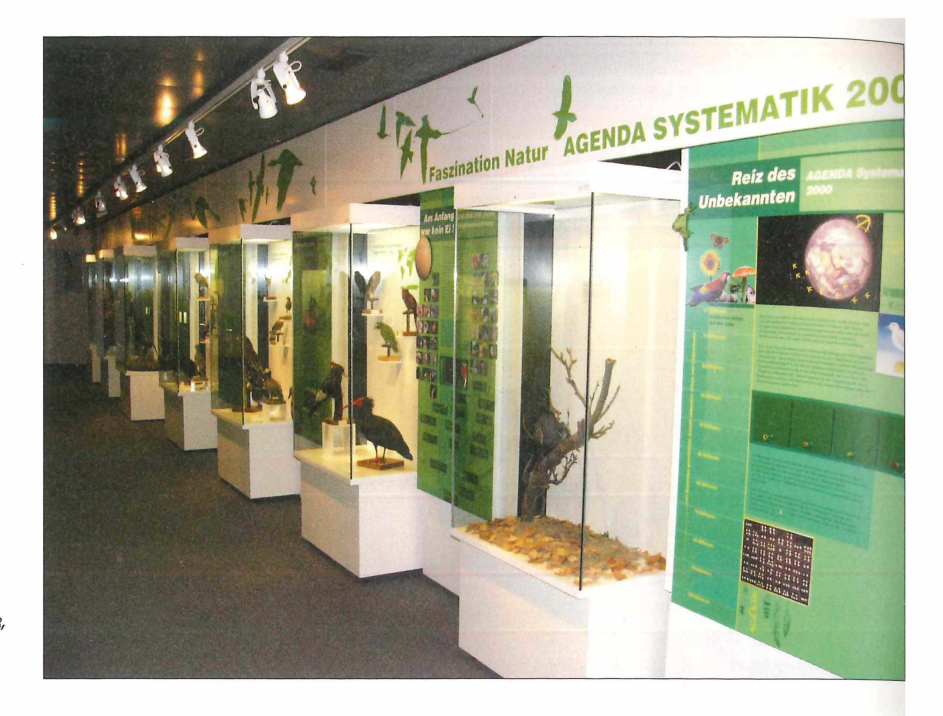

*Ansicht der Ausstellung "Faszination Vogelwelt - AGENDA Systematik 2000" (Planung/Entwürfe: Bernd Nicolai, Gestaltung: Kerstin M üller, Heldrun Scheidt, Detlef Becker).*

> und Evolution der Vögel wurde 2002 völlig neu gestaltet und unter anderen dem Abguss des Berliner Urvogel-Exemplars die erste montierte Nachbildung des Urvogel-Skeletts zugesellt.

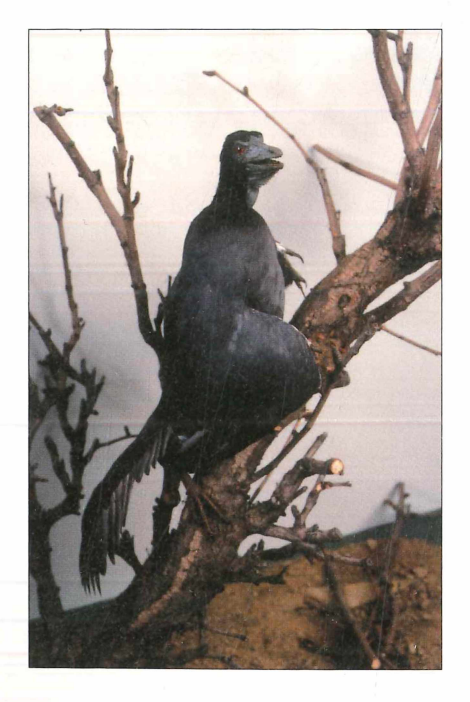

## **Sonderausstellungen**

Neben diesen Aktivitäten im eigenen Hause wurden kleinere und größere Ausstellungen auch andernorts gestaltet oder entworfen. Die wichtigste mit der längsten Dauer befand sich von 1972 bis 1983 in der Walpurgishalle am Hexentanzplatz beiThale **(Handtke** 1972,1973). Mit dem Thema *"Geologie, Pflanzen- und Tierwelt des Naturschutzgebietes Bodetal*" erfreute sie sich großer Beliebtheit. Jährlich, nur von Mai bis Oktober geöffnet, sahen diese Ausstellung weit über 20 000 Besucher.

Seit einigen Jahren gibt es zwei regelmäßig stattfindende Sonderausstellungen: Seit 1992 wird der jeweilige *Vogel des Jahres* in zwei Vitrinen vorgestellt und im Abstand von zwei Jahren werden Bilder von Vogelmalern gezeigt. Diese *"MoVo* - *Moderne* Vogelbilder" genannte Ausstellung ist verbunden mit dem Wettbewerb um den "Silbernen Uhu - Deutscher Preis für Vogelmaler", ausgelobt vom Förderkreis des Heineanums.Aus Platzgründen werden dafür die Räume des Städtischen

*Lebensgroßes Modell eines Urvogels Archaeopteryx von dem Präparator Klaus Wechsler (Bremen) in einer Vitrine der AGENDA-Ausstellung.*

Museums genutzt. Nach **2003** findet sie in diesem Jahr zum vierten Male statt. Anzahl derTeilnehmer und ausgestellten Bilder haben sich von **32** bzw. **103,** über **44/144** auf **55/174** erhöht **(Holz 2003, 2005, Holz & Nicolai 2007).**

Die Entwicklung der Besucherzahlen lässt sich leider erst ab 1969 einigermaßen genau ermitteln. Davor wurden Besucher des Städtischen Museums und des

Heineanums nicht getrennt erfasst. Auch in den folgenden Jahren bis 1980 gibt es Lücken.Zusammenfassend ist ein stetiger Anstieg der Besucheranzahl von 1968 mit knapp 10.000 auf gut 20.000 im Jahre 1981 festzustellen.Von 1983 bis 1989 pendelte sie sich dann bei rund 23.000 ein. Mit den tiefgreifenden Veränderungen ab 1990 ging der Besucherstrom leider auf annähernd die Hälfte zurück.

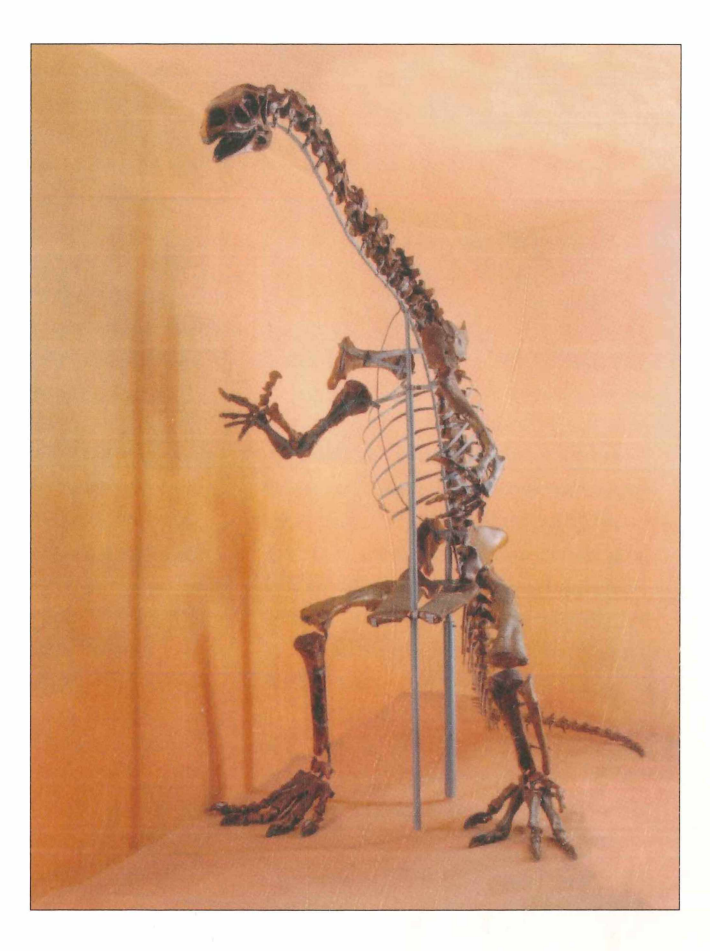

*Montiertes Skelett des Halberstädter Plateosauriers in der Ausstellung.*

- 1 **Die beiden Saurierskelette wurden 1950 im jetzigen Foyer des Städtischen Museums in einer auf neuesten wissenschaftlichen Kenntnissen beruhenden Ausstellung mit zwei großformatigen Lebensbildern von Walter Gemm gezeigt. Sie waren während des 2. Weltkrieges in Kisten verpackt und als besonders wertvolle Objekte gesichert gewesen.**
- 2 **Die Agenda Systematik 2000 ist eine internationale Initiative der Naturkundemuseen im Rahmen der UN-Charta zur Erhaltung der bedrohten und schwindenden Artenvielfalt der Erde (Rio de Janeiro 1992). Sie wollen mit ihren Sammlungen und Methoden zur Erforschung und Erhaltung der Biodiversität beitragen.**

# **ZOBODAT - www.zobodat.at**

Zoologisch-Botanische Datenbank/Zoological-Botanical Database

Digitale Literatur/Digital Literature

Zeitschrift/Journal: [Abhandlungen](https://www.zobodat.at/publikation_series.php?id=21395) und Berichte aus dem Museum Heineanum

Jahr/Year: 2009

Band/Volume: **SH 8** 

Autor(en)/Author(s): Nicolai Bernd, Neuhaus Renate, Holz Rüdiger

Artikel/Article: Die [Ausstellungen](https://www.zobodat.at/publikation_articles.php?id=463372) des Heineanums 105-111